# Gong Xi FaCai Slot Game (For 8 player Fishing Table)

# Manual

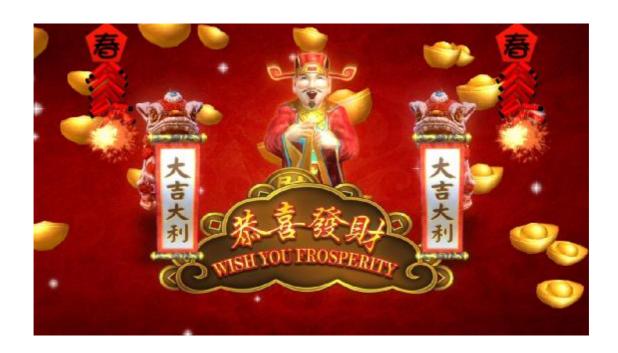

#### 1. Matters need attention

Matters need attention in Installation

- 1) Installing or removing this product, please contact the relevant technical personnel first.
- 2) The product is applied indoor, avoiding wet places.
- 3) The product should not be installed in the below places:

Places are wet or leaking

Places with the greenhouse facilities directly affecting.

Places with the floor tilt, uneven or vibration.

- 4) Be in AC220V, with the wire holed greater than 10A
- 5) Please don't place the outlet on the floor otherwise it may lead to an accident.
- 6) Please don't use the outlet with many pins, it may lead to fire hazard or electric shock

#### 按键配置(Press Button Configuration)

# 1, Joystick: (For Fish Table)

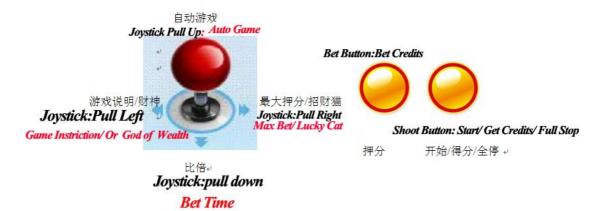

# 2. For None Joystick:(Special Table Version)

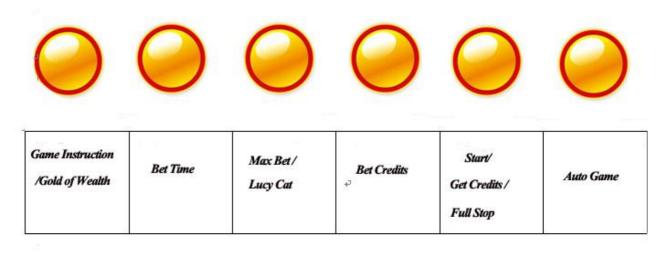

### **Check Account And System Setting.**

Press System button to go into the background Check account interface

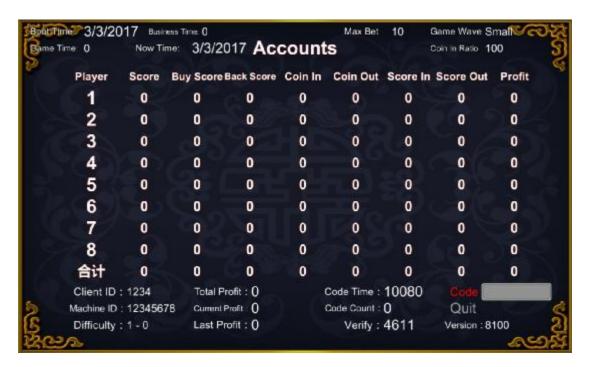

Press the system button again can go into the game setting.

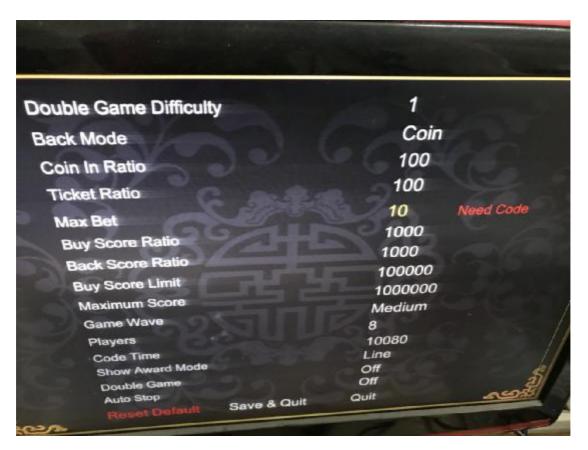

In the Game Setting Interface use the Joystick: UP, DOWN, LEFT, RIGHT to choose option.

And press "Shooting Button" to Confirm.

When correct the "Back Mode" "Coin in Ratio" "Buy Score Ratio" need the clear code to effect.

When correct the Code time, Maximum Score, Game type need code (check account code or clear code is ok) to effect.

When correct the Hard diffictulty Level need the code.

# About the coder box how to use,pls review the coder box instruciton

#### **Game Instruction**

This Game is a 8 players 15 wheels 25 lines game,in the game has one free game,one bet time game,and has some bonus like Overall bonus, Handsel bonus. Player can insert coin/bill,and press [Bet Credit Button] or [Max Bet Credit button] to effect the bet,and then press the [Start button] or [Auto Game button] to start the wheel, when wheel stop can check the reward automatically,if in the appointed the line, from left to right or from right to left appear 3 or more same pattern continuously, can get the relevant bet times, when palyer get reward can choose win credits option or go into the bet times games.

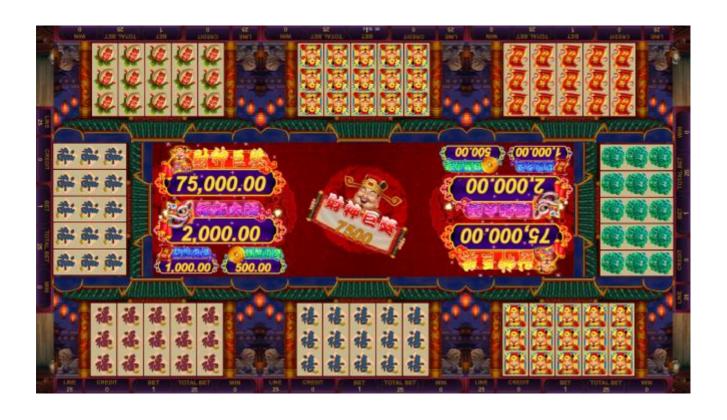

Win Creits Line (Connection Diagram)

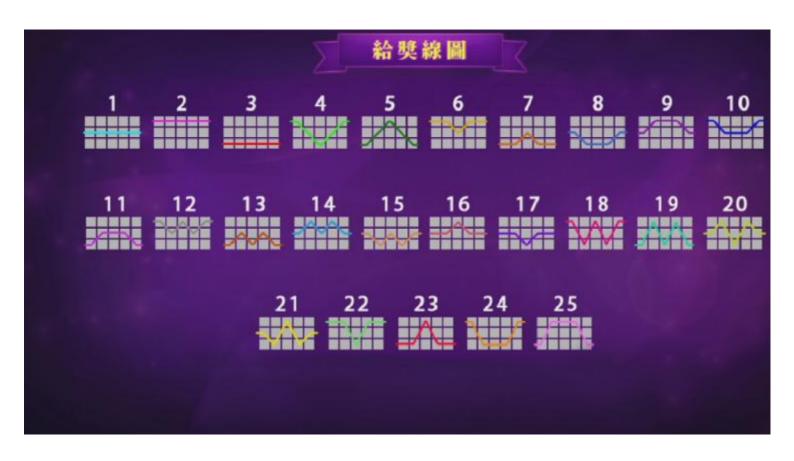

## Single Line Bet Ratio:

|                                                                                                    | 5-1000<br>4-200<br>3-50 |    | 5-400<br>4-80<br>3-20 | 5-200<br>4-40<br>3-15                   |
|----------------------------------------------------------------------------------------------------|-------------------------|----|-----------------------|-----------------------------------------|
|                                                                                                    | 5-160<br>4-30<br>3-10   |    | 5-100<br>4-20<br>3-7  | 5-60<br>4-15<br>3-5                     |
|                                                                                                    | 5-60<br>4-15<br>3-5     | 75 | 5-60<br>4-15<br>3-5   | 5-60<br>4-15<br>3-5                     |
| THE STATE OF THE STATE OF THE S | 5-40<br>4-10<br>3-3     |    | 5-20<br>4-5<br>3-2    | 免费游戏<br>5 - 20 局<br>4 - 10 局<br>3 - 5 局 |
|                                                                                                    |                         |    |                       | , -                                     |

# **Overall Reward:**

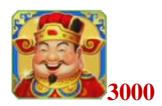

| 1500 | 600 | 300 |
|------|-----|-----|
| 240  | 150 | 90  |
| 90   | 90  | 90  |
| 60   | 30  |     |

#### Bonus:

When player get the Overall bonus, will win the "Gold of Wealth" bonus.

When player get the Lion Overall ,will win the Lucky Lion bonus.

When player get the "JinQi Overall", will win the "JinQi" overall bonus.

When player get the "Money Overall", will get the small money bonus.

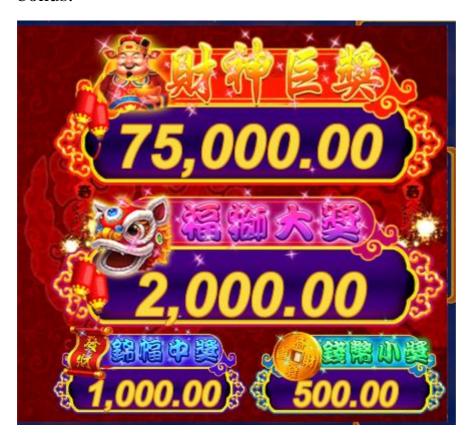

#### 财神 WILD(GOLD OF WEALTH):

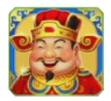

财神可以取代任一图形,除了招财猫之外。

Gold of Wealth can replace any of pattern, except the Lucky Cat.

发大财玩法说明: (Make Money play instruction)

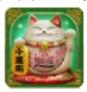

When 3 or more "Lucky Cat" appear at the same time, the player can enter into the free game mode.(Free Spin)

Gold of Health will apper the second row and the fourth row.

If within the free Game ,will appear 3 or more Lucky cats,can increase the relevant free game times.

When "Free Game" Over, finish the "Make money game" and return back the main game.

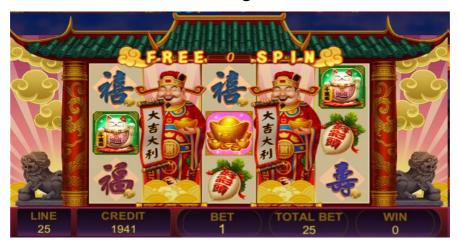

#### 比倍游戏说明: (BET TIMES GAME INSTRUCTION)

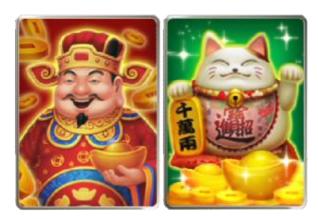

When in the game get the credits, press the "Bet Times" button and enter.

When player choose the "Gold of Wealth" or "lucky Cat" pattern, guess the right pattern, if guess right, and credits will double.

If guess wrong, and credits will be zero.game over, finish this "Bet times" game.

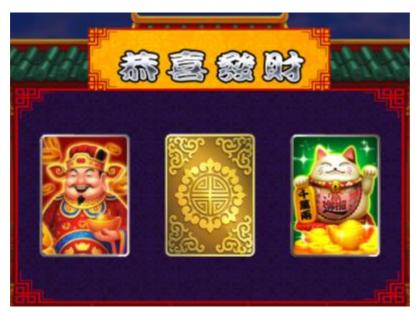

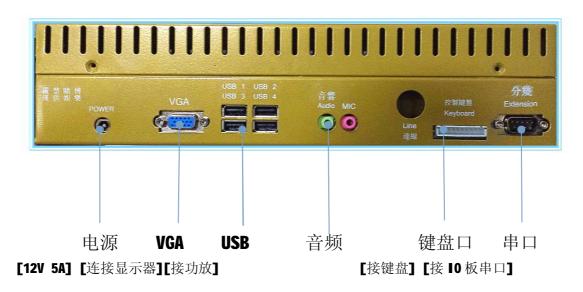

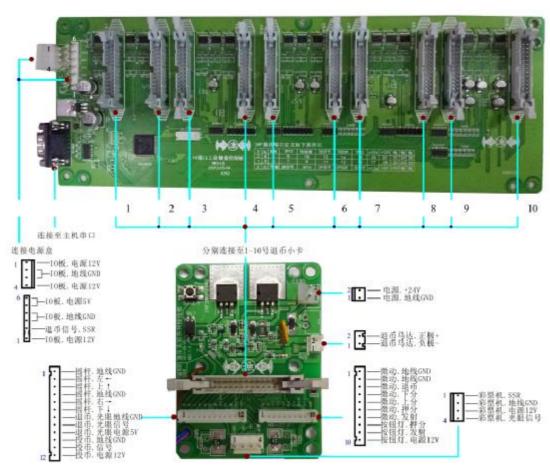

| Fault code | Elimination method  Please inspect whether the coin machine is clamped by the token of whether the signal switch of coin machine is plugged incorrectly, after eliminating the token clamped, press key in to clear the error state |  |  |
|------------|----------------------------------------------------------------------------------------------------|--|--|
| E-01       |                                                                                                    |  |  |
| E-02       | Please inspect whether the coin-out machine is clamped, especially the<br>outlet, after eliminating the token clamped, press key in to clear the error<br>state and continue returning the coin                                     |  |  |
| E-03       | Please supplement token for the coin-out machine, after supplementation<br>press "key in" to clear the error state and continue returning the coin                                                                                  |  |  |
| E-04       | Please inspect whether the lottery machine is clamped by lottery, eliminate<br>the lottery clamped, press"key in" to eliminate the error state and continue<br>returning the lottery                                                |  |  |
| E-05       | Please supplement lottery for the lottery machine, after supplementation<br>press "key in" to clear the error state and continue returning the lottery                                                                              |  |  |
| E-06       | CREDIT error, it means that abnormality occurs to the mainframe memory<br>the machine should be restarted, restarting will be implemented<br>automatically                                                                          |  |  |
| E-07       | Account record has been up to the upper limit, please press system" key to<br>enter the system menu and implement system resetting                                                                                                  |  |  |
| E-08       | Please inspect whether the wiring connection between the mainframe and<br>machine table device control board, please restart the machine after<br>confirming that there is no error.                                                |  |  |

#### **Additional Instruction**

- 1. Bet Time Game is belong to Mini Game ,you can on the background system to set "On" or "Off".
  - If On the "Double Game Difficulty" we suggest adjust "4" difficulty level. This difficulty level is not the game difficulty. The Game difficulty is control by the Coder box.(to adjust)
- 2. Slot Game can press one button to All stop or by hand manual Stop step by step by skill . in the background system setting can adjust "Auto Stop" —"On " or "Off"

3. In background system setting "Max Bet" you can set as per your requirement.

For Example if "Max bet" you set "10"

Means Mini bet is "1"

The game is 25 Lines. So if player mini bet is "1", means he each time mini bet is 25 credits.

If you setting 1USD=100 credits

Means 1USD ,Player can play 4 Times

If background setting "Max Bet" is "30"

Means Mini Bet is "3"

25 lines:3\*25=75 credits each game (mini bet)

#### **Important notice:**

Max Bet will Affect the Bonus. "Max Bet" setting more larger, the Bonus shows number will shows more larger. Or else will Less.

See the following pictures:

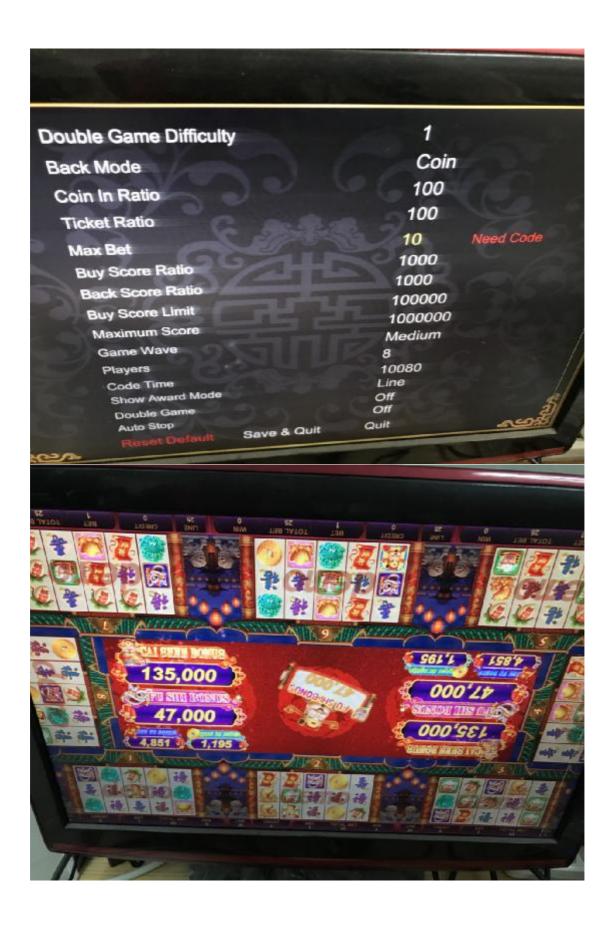

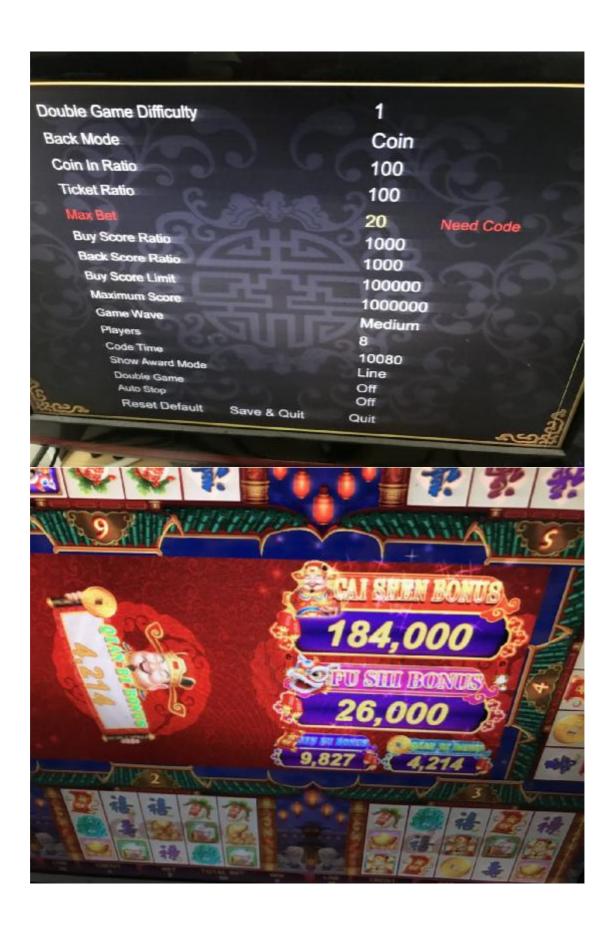

You can find If "Max Bet" setting "10", at this moment,

The Mini bouns will shows"1195"

The Max bouns will shows "135000"

If Max Bet Setting "20"

The Mini bouns will shows"4214"

The Max bouns will shows "184000"

And So on.

- 4. About the setting "Show Award Mode", you can set by Line or Pattern.
- 5. Game wave ,have 4 mode "Normal", "Small", "Middle", "Large"

As game at the beginning will have some promotion times means at the beginning will give out some coins to attract people come to play. So if you set "Small","Middle","Large". At the beginning you will lose some coins to promotion, but not much ,and earn back agin. In the "Normal" state will keep normal ,no any promotion.